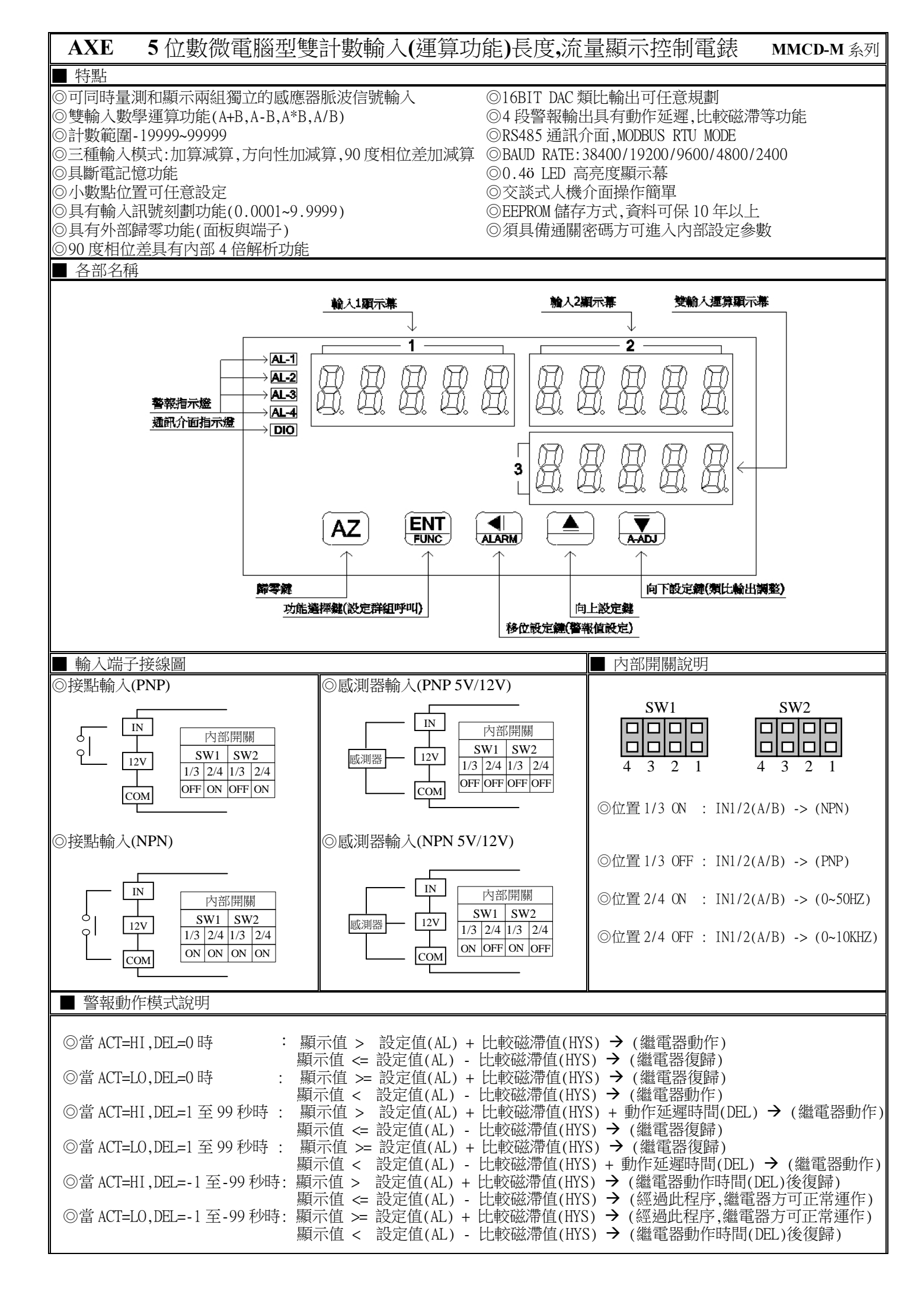

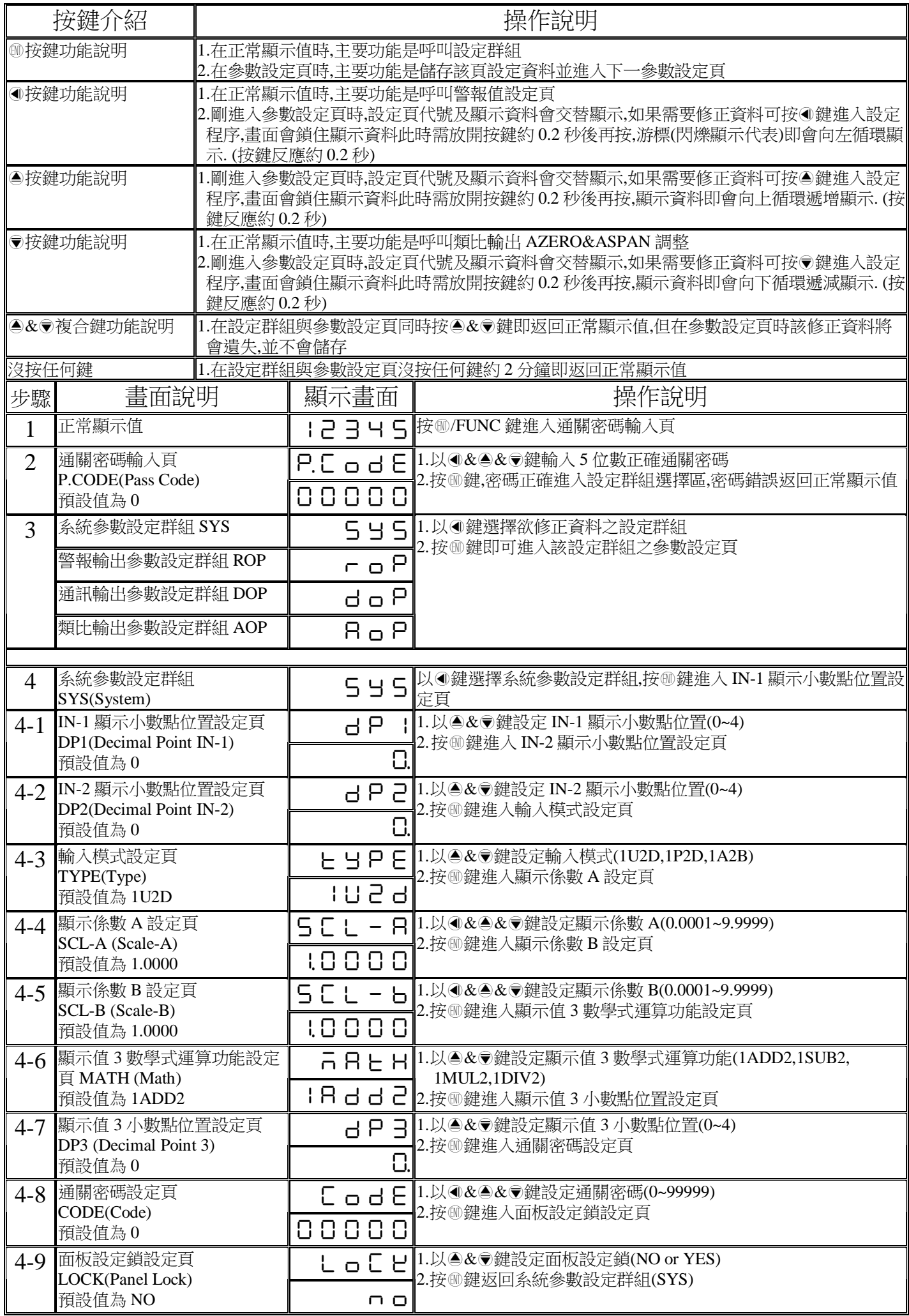

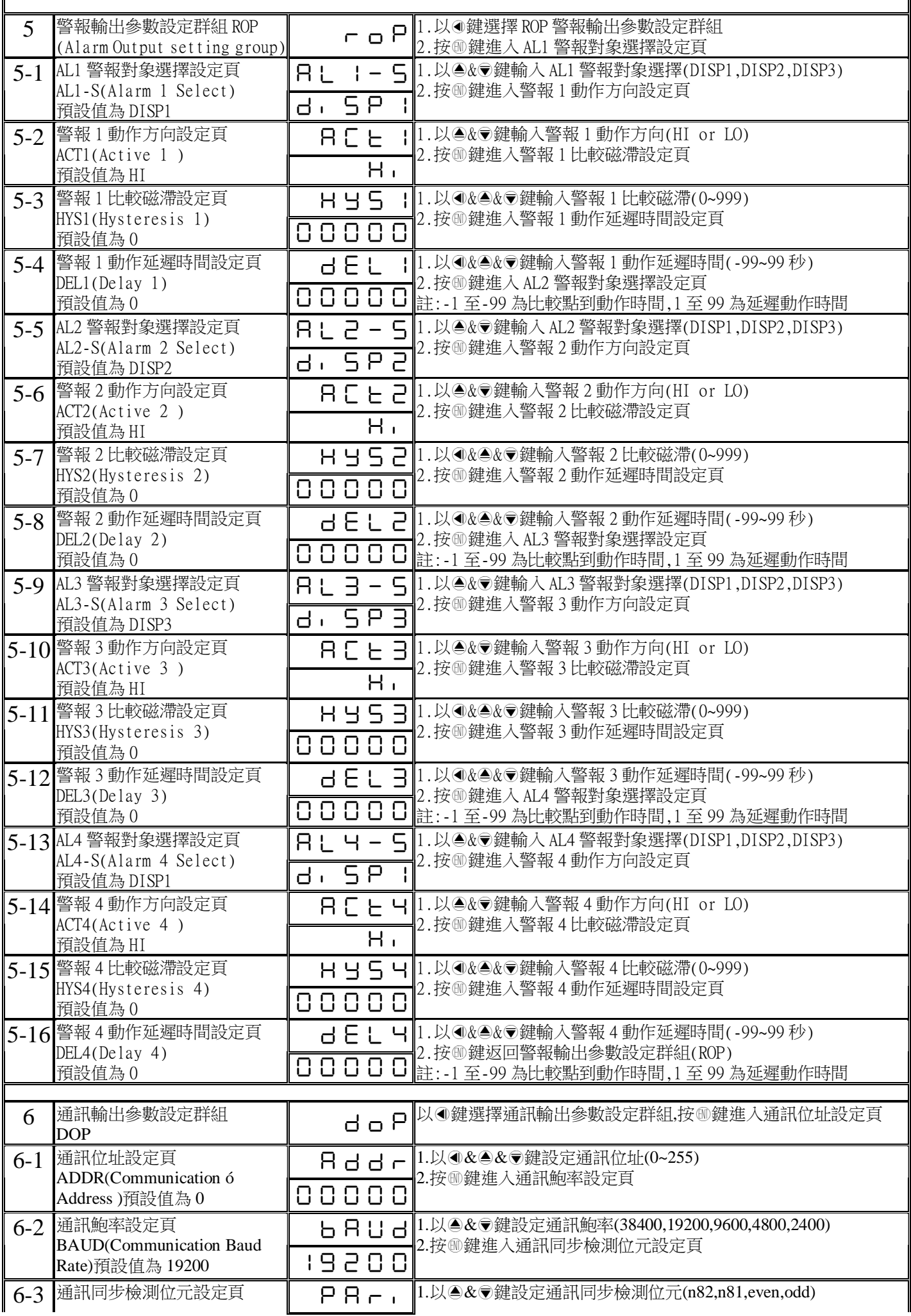

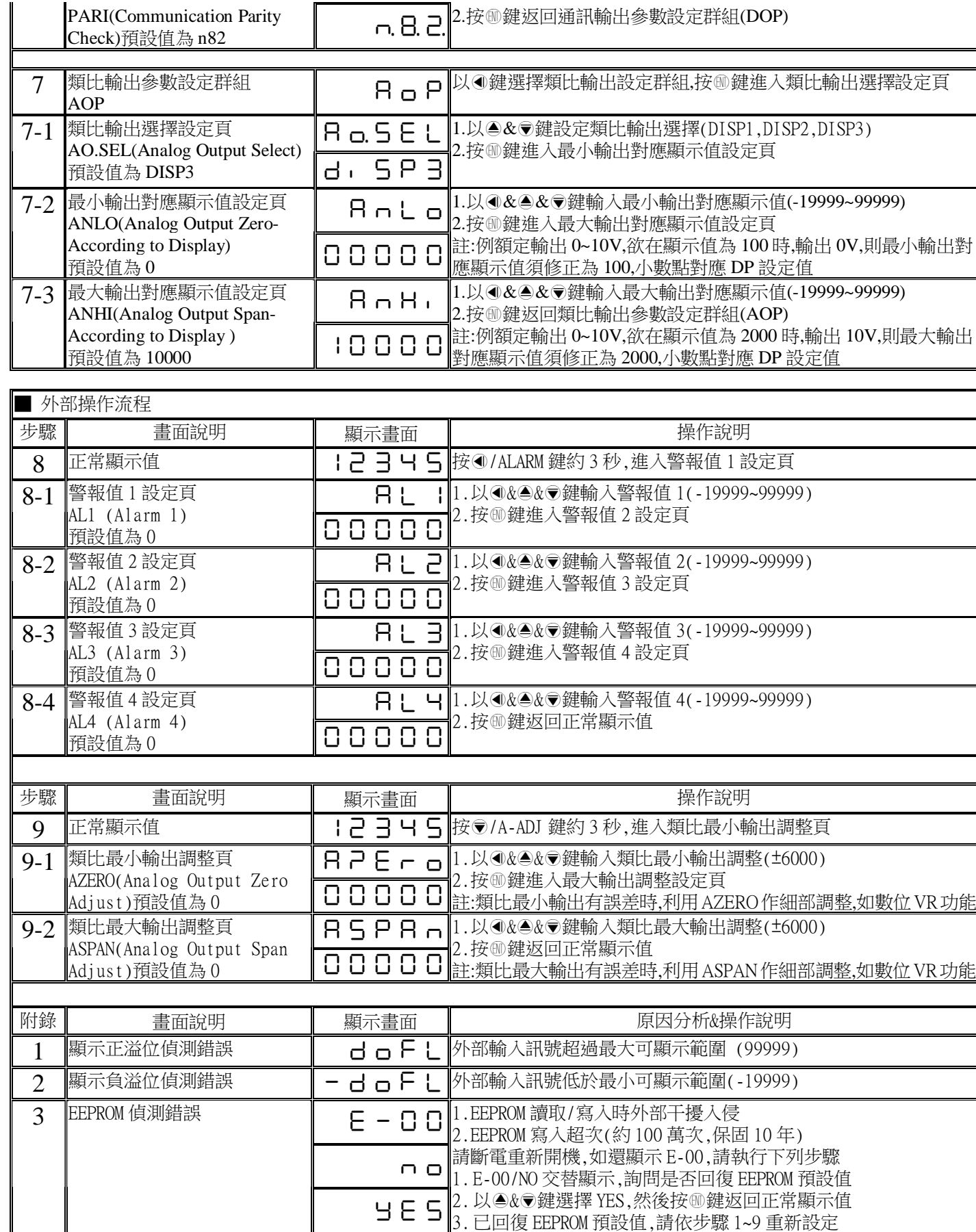

## MMCD-M Modbus RTU Mode Protocol Address Map

資料格式 16Bit/32Bit帶正負號即 8000~7FFF(-32768~32767),80000000~7FFFFFFF(-2147483648~2147483647)

| 位址   | 變數名稱             | 說明                                                                                                    | 動作           |
|------|------------------|----------------------------------------------------------------------------------------------------|--------------|
| 0000 | DP1              | IN-1 顯示小數點位置,輸入範圍 0000~0004(0~4)(0:10 <sup>0</sup> ,1:10 <sup>-1</sup> ,2:10 <sup>-2</sup> ,3:10 <sup>-3</sup> ,4:10 <sup>-4</sup> ) | R/W          |
| 0001 | DP2              | IN-2 顯示小數點位置,輸入範圍 0000~0004(0~4)(0:10 <sup>0</sup> ,1:10 <sup>-1</sup> ,2:10 <sup>-2</sup> ,3:10 <sup>-3</sup> ,4:10 <sup>-4</sup> ) | R/W          |
| 0002 | DP3              | 顯示值 3 小數點位置,輸入範圍 0000~0004(0~4)(0:10 <sup>0</sup> ,1:10 <sup>-1</sup> ,2:10 <sup>-2</sup> ,3:10 <sup>-3</sup> ,4:10 <sup>-4</sup> )  | R/W          |
| 0003 | <b>TYPE</b>      | 輸入模式,輸入範圍 0000~0002(0~2)(0:1U2D,1:1P2D,2:1A2B)                                                                                       | R/W          |
| 0004 | MATH             | 顯示值 3 數學式運算功能設定,輸入範圍 0000~0003 (0~3)(0:1ADD2,1:1SUB2,2:1MUL2,3:1DIV2)                                                                | R/W          |
| 0005 | <b>LOCK</b>      | 面板設定鎖,輸入範圍 0000~0001(0~1)(0:NO,1:YES)                                                                                                | R/W          |
| 0006 | $AL1_S$          | AL1 警報對象選擇設定,輸入範圍 0000~0002 (0~2) (0:DISP1,1:DISP2,2:DISP3)                                                                          | R/W          |
| 0007 | $AL2_S$          | AL2 警報對象選擇設定,輸入範圍 0000~0002 (0~2) (0:DISP1,1:DISP2,2:DISP3)                                                                          | R/W          |
| 0008 | AL3 S            | AL3 警報對象選擇設定,輸入範圍 0000~0002 (0~2) (0:DISP1,1:DISP2,2:DISP3)                                                                          | R/W          |
| 0009 | $AL4_S$          | AL4 警報對象選擇設定,輸入範圍 0000~0002 (0~2) (0:DISP1,1:DISP2,2:DISP3)                                                                          | R/W          |
| 000A | ACT1             | AL1 警報動作方向,輸入範圍 0000~0001(0~1) (0:HI,1:LO)                                                                                           | R/W          |
| 000B | ACT <sub>2</sub> | AL2 警報動作方向,輸入範圍 0000~0001(0~1) (0:HI,1:LO)                                                                                           | R/W          |
| 000C | ACT3             | AL3 警報動作方向,輸入範圍 0000~0001(0~1) (0:HI,1:LO)                                                                                           | R/W          |
| 000D | ACT4             | AL4 警報動作方向,輸入範圍 0000~0001(0~1) (0:HI,1:LO)                                                                                           | R/W          |
| 000E | HYS1             | AL1 警報點比較磁滯設定,輸入範圍 0000~03E7 (0~999)                                                                                                 | R/W          |
| 000F | HYS2             | AL2 警報點比較磁滯設定,輸入範圍 0000~03E7 (0~999)                                                                                                 | R/W          |
| 0010 | HYS3             | AL3 警報點比較磁滯設定,輸入範圍 0000~03E7 (0~999)                                                                                                 | R/W          |
| 0011 | HYS4             | AL4 警報點比較磁滯設定,輸入範圍 0000~03E7 (0~999)                                                                                                 | R/W          |
| 0012 | DEL1             | AL1 警報動作或延遲動作時間設定,輸入範圍 FF9D~0063 (-99~99)                                                                                            | R/W          |
| 0013 | DEL <sub>2</sub> | AL2 警報動作或延遲動作時間設定,輸入範圍 FF9D~0063 (-99~99)                                                                                            | R/W          |
| 0014 | DEL3             | AL3 警報動作或延遲動作時間設定,輸入範圍 FF9D~0063 (-99~99)                                                                                            | R/W          |
| 0015 | DEL <sub>4</sub> | AL4 警報動作或延遲動作時間設定,輸入範圍 FF9D~0063 (-99~99)                                                                                            | R/W          |
| 0016 | <b>ADDR</b>      | 通訊位址,輸入範圍 0000~00FF(0~255)                                                                                                    | R/W          |
| 0017 | <b>BAUD</b>      | 通訊鮑率,輸入範圍 0000~0004(0~4)(0:38400,1:19200,2:9600,3:4800,4:2400)                                                                       | R/W          |
| 0018 | PARI             | 通訊同步檢測位元,輸入範圍 0000~0003(0~3)(0:N82,1:N81,2:EVEN,3:ODD)                                                                               | R/W          |
| 0019 | AO.SEL           | 類比輸出選擇,輸入範圍 0000~0002(0~2) (0:DISP1,1:DISP2,2:DISP3)                                                                                 | R/W          |
| 001A | A_ZERO           | 最小類比輸出微調,輸入範圍 E890~1770(-6000~6000)                                                                                                  | R/W          |
| 001B | A_SPAN           | 最大類比輸出微調,輸入範圍 E890~1770(-6000~6000)                                                                                                  | R/W          |
| 001C | CODE             | 通關密碼,輸入範圍 00000000~0001869F(0~99999)高位字組                                                                                             | R/W          |
| 001D |                  | 通關密碼,輸入範圍 00000000~0001869F(0~99999)低位字組                                                                                             | R/W          |
| 001E | $SCL - A$        | 顯示係數 A,輸入範圍 00000001~0001869F(1~99999)高位字組                                                                                           | R/W          |
| 001F |                  | 顯示係數 A,輸入範圍 00000001~0001869F(1~99999)低位字組                                                                                           | R/W          |
| 0020 | SCL-B            | 顯示係數 B.輸入範圍 00000001~0001869F(1~99999)高位字組                                                                                           | R/W          |
| 0021 |                  | 顯示係數 B,輸入範圍 00000001~0001869F(1~99999)低位字組                                                                                           | R/W          |
| 0022 | ALI              | AL1 警報值設定.輸入範圍 FFFFB1E1~0001869F(-19999~99999)高位字組                                                                                   | R/W          |
| 0023 |                  | AL1 警報值設定,輸入範圍 FFFFB1E1~0001869F (-19999~99999)低位字組                                                                                  | R/W          |
| 0024 | AL2              | AL2 警報值設定,輸入範圍 FFFFB1E1~0001869F (-19999~99999)高位字組                                                                                  | R/W          |
| 0025 |                  | AL2 警報值設定,輸入範圍 FFFFB1E1~0001869F (-19999~99999)低位字組                                                                                  | R/W          |
| 0026 | AL3              | AL3 警報值設定,輸入範圍 FFFFB1E1~0001869F (-19999~99999)高位字組                                                                                  | R/W          |
| 0027 |                  | AL3 警報值設定,輸入範圍 FFFFB1E1~0001869F (-19999~99999)低位字組                                                                                  | R/W          |
| 0028 | AL4              | AL4 警報值設定,輸入範圍 FFFFB1E1~0001869F (-19999~99999)高位字組                                                                                  | R/W          |
| 0029 |                  | AL4 警報值設定,輸入範圍 FFFFB1E1~0001869F (-19999~99999)低位字組                                                                                  | R/W          |
| 002A | <b>ANLO</b>      | 最小類比輸出對應顯示值,輸入範圍 FFFFB1E1~0001869F(-19999~99999)高位字組                                                                                 | R/W          |
| 002B |                  | 最小類比輸出對應顯示值,輸入範圍 FFFFB1E1~0001869F(-19999~99999)低位字組                                                                                 | R/W          |
| 002C | <b>ANHI</b>      | 最大類比輸出對應顯示值,輸入範圍 FFFFB1E1~0001869F( -19999~99999)高位字組                                                                                | R/W          |
| 002D |                  | 最大類比輸出對應顯示值,輸入範圍 FFFFB1E1~0001869F(-19999~99999)低位字組                                                                                 | R/W          |
| 002E | DISP1            | 輸入 1 顯示值,顯示範圍 FFFFB1E1~0001869F(-19999~99999)高位字組                                                                                    | $\mathbb{R}$ |
| 002F |                  | 輸入1顯示值,顯示範圍 FFFFB1E1~0001869F(-19999~99999)低位字組                                                                                      | $\rm R$      |
| 0030 | DISP2            | 輸入 2 顯示值,顯示範圍 FFFFB1E1~0001869F(-19999~99999)高位字組                                                                                    | R            |
| 0031 |                  | 輸入 2 顯示值,顯示範圍 FFFFB1E1~0001869F(-19999~99999)低位字組                                                                                    | $\, {\bf R}$ |
| 0032 | DISP3            | 雙輸入運算顯示值,顯示範圍 FFFFB1E1~0001869F(-19999~99999)高位字組                                                                                    | $\rm R$      |
| 0033 |                  | 雙輸入運算顯示值,顯示範圍 FFFFB1E1~0001869F(-19999~99999)低位字組                                                                                    | $\mathbb R$  |
| 0034 | <b>STATUS</b>    | 顯示&警報狀態,顯示範圍 0000~03FF(0~1023)Bit0:AL1,Bit1:AL2,Bit2:AL3,Bit3:AL4,Bit4:DISP1 DOFL,                                                   | R            |
|      |                  | Bit5:DISP1 -DOFL,Bit6:DISP2 DOFL,Bit7:DISP2 -DOFL,Bit8:DISP3 DOFL,Bit9:DISP3 -DOFL                                                   |              |
| 0035 | <b>RST</b>       | 顯示值重置,Write = 0001(Function 06)顯示值將重置                                                                                                | W            |